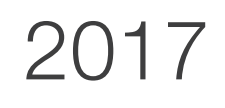

# Immobilisations

# PRO

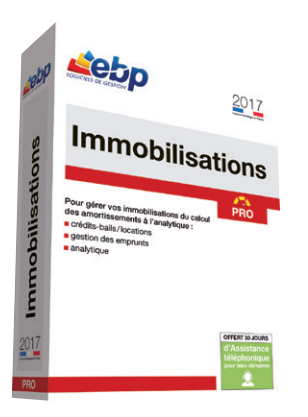

LOGICIELS DE GE

# Pour une gestion approfondie de vos immobilisations

Gérez efficacement vos immobilisations conformément à la réglementation CRC 2002‑10 méthode simplifiée. Établissez rapidement vos plans d'amortissement, contrôlez vos acquisitions en crédit-bail, vos locations et vos emprunts et suivez très précisément la situation actuelle de vos immobilisations. Analysez également leur répartition grâce à la fonction analytique.

# **Profitez d'une interface de travail proche de vos outils bureautiques**

Naviguez intuitivement dans le logiciel grâce à son environnement, proche de vos usages quotidiens (Excel®, Outlook®). Disposez ainsi d'une prise en main rapide.

## Maîtrisez vos amortissements en définissant le mode de calcul

Choisissez le mode de calcul qui vous convient : économique ou fiscal, et obtenez rapidement le plan d'amortissement détaillé de vos immobilisations.

#### Gérez l'analytique sur vos immobilisations

Exploitez les plans analytiques saisis dans EBP Compta PRO et effectuez les ventilations analytiques de vos immobilisations directement dans votre logiciel EBP Immobilisations PRO.

#### ■ Identifiez les immobilisations à renouveler ou à arrêter

Éditez vos statistiques annuelles détaillées par plan et poste analytique, par compte, par lieu ou par famille. Obtenez ainsi, les informations nécessaires à l'analyse et à la prise de décision quant au renouvellement de vos immobilisations.

# Transférez vos données en quelques clics

Échangez vos fichiers avec votre Expert-Comptable(1) pour la révision de vos comptes. Transférez automatiquement vos écritures comptables de dotations et d'acquisitions vers EBP Compta PRO.

(1) EBP, ITOOL, CEGID (Sisco et PGI), SAGE LIGNE 100, COALA, CCMX (Winner et AS400), CIEL, QUADRATUS, ISAGRI, AZUR, CADOR-DORAC, APISOFT, COTE OUEST, GESTIMUM, INFORCE

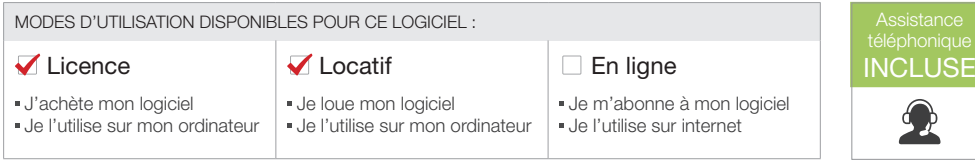

# Fonctions Principales

#### Caractéristiques générales

- Nombre de sociétés : 10
- Version réseau : nous consulter
- Aide en ligne • Barre de tâche
- Barre de navigation
- Gestion des favoris
- Recherche multicritère

## Gestion des immobilisations

- Paramétrage des comptes comptables des fiches d'immobilisations • Plan d'amortissement calculé sur 360 ou 365
- jours Plan d'amortissement périodique (mensuel,
- trimestriel, semestriel)
- Localisation, fournisseur • Notion de famille (héritage des paramètres de
- la famille) • Consultation du plan d'amortissement
- Mode d'amortissement linéaire, dégressif et non amortissable
- Gestion comptable et fiscale
- Simulation d'achat d'une immobilisation Recherche d'une immobilisation à partir du
- numéro, de son libellé • Gestion des cessions d'immobilisations, de la mise au rebut
- Gestion des éclatements (fractionnement
- d'immobilisations en plusieurs immobilisations)
- Gestion des mutations, composants, dépréciations
- Gestion de la valeur de revente dans les calculs d'amortissements (avec ou sans dérogatoire)
- Suivi des interventions
- Gestion du crédit-bail
- Gestion des locations • Gestion des emprunts
- Gestion de l'analytique
- 
- Génération des écritures • Génération des écritures de dotation annuelle,
- choix de la période • Génération des écritures d'achat
- Génération des écritures de cession
- Génération des écritures liées aux contrats (crédit-bail, location, emprunts)

#### Éditions

- Liste des immobilisations, dotations et dépréciations
- Statistiques annuelles par comptes, familles et lieu
- Fiche des immobilisations
- Liste des mutations
- Plan d'amortissement économique et fiscal
- État des amortissements dérogatoires
- Suivi des dotations mensuelles à une date d'arrêté
- Liste des éclatements
- Liste des écritures à générer
- Inventaire
- Plus ou moins values • TVA à reverser
- Liste des véhicules
- Cumul des dotations par compte et par exercice
- Statistiques annuelles par poste analytique
- Suivi des amortissements non-déductibles
- État de synthèse des immobilisations • État de synthèse des amortissements

### Éditions des états préparatoires

- Cerfa 2054 : récapitulatif des mouvements des immobilisations au cours de l'exercice
- Cerfa 2055 : situations et mouvements des dotations de l'exercice et ventilation des amortissements dérogatoires

#### Import-Export

- Export des éditions au format PDF, Excel, txt
- Import paramétrable des immobilisations
- Transfert comptable des écritures d'amortissements vers EBP Compta PRO • Export des écritures au format du logiciel de
- cabinet comptable : EBP, ITOOL, CEGID (Sisco et PGI), SAGE LIGNE 100, COALA, CCMX (Winner et AS400), CIEL, QUADRATUS, ISAGRI, AZUR, CADOR-DORAC, APISOFT, COTE OUEST, GESTIMUM, INFORCE
- Fonctions accessibles à partir de la version Classic
- Fonctions supplémentaires en version **PRO**

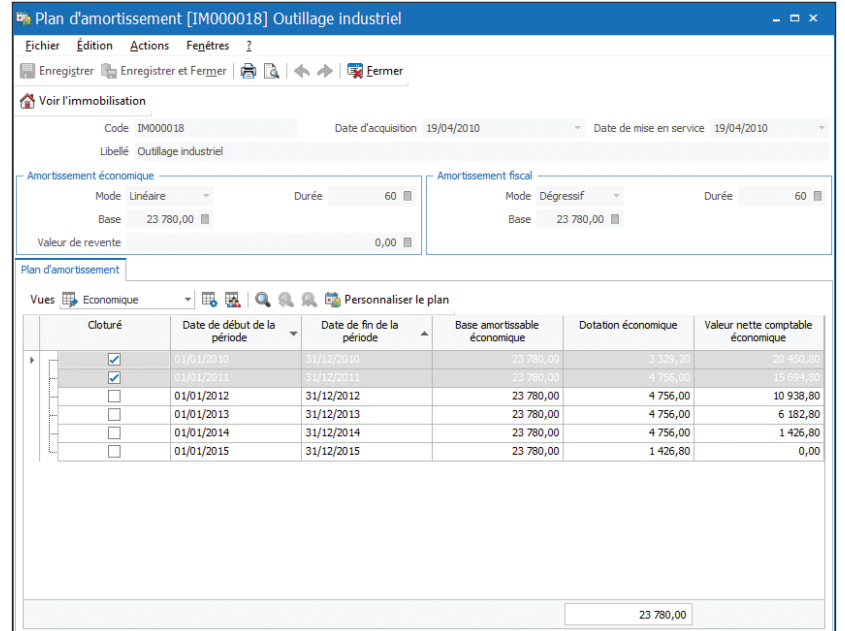

Visualisez votre plan d'amortissement en toute simplicité

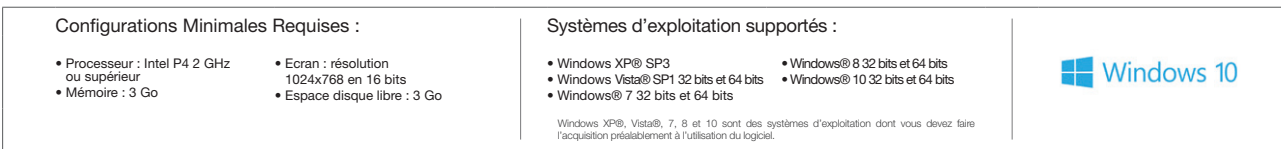

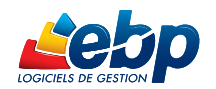

EBP INFORMATIQUE SA • Rue de Cutesson - ZA du Bel Air BP 95 • 78513 Rambouillet CEDEX Tél : 01 34 94 80 00 • Fax : 01 34 85 62 07 • www.ebp.com